#### Fantastic Timers and Where to Find Them: High-Resolution Microarchitectural Attacks in JavaScript

**Michael Schwarz, Clémentine Maurice, Daniel Gruss, Stefan Mangard Graz University of Technology**

April 2017 — FC 2017

# Outline

- Building a covert channel from a virtual machine without network access to the browser
- Reviving cache attacks in the browser
- No high-resolution timers in JavaScript
- How can we build our own timers?
- How to get a higher resolution than the native timers?

#### What is a covert channel?

**Two programs would like to communicate** 

#### What is a covert channel?

■ Two programs would like to communicate but are not allowed to do so

#### What is a covert channel?

- Two programs would like to communicate but are not allowed to do so
	- either because there is no communication channel...

#### What is a covert channel?

- Two programs would like to communicate but are not allowed to do so
	- $\blacksquare$  either because there is no communication channel...
	- ...or the channels are monitored and programs are stopped on communication attempts

#### What is a covert channel?

- Two programs would like to communicate but are not allowed to do so
	- $\blacksquare$  either because there is no communication channel...
	- ...or the channels are monitored and programs are stopped on communication attempts
- Use side channels to communicate

www.iaik.tugraz.at

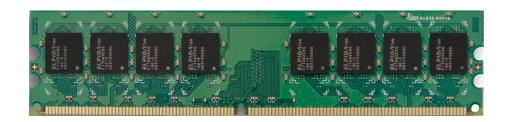

www.iaik.tugraz.at

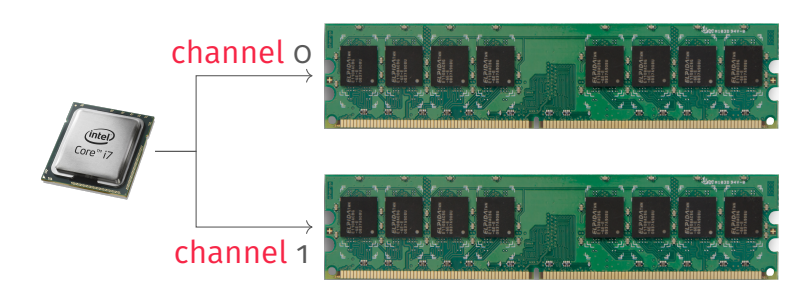

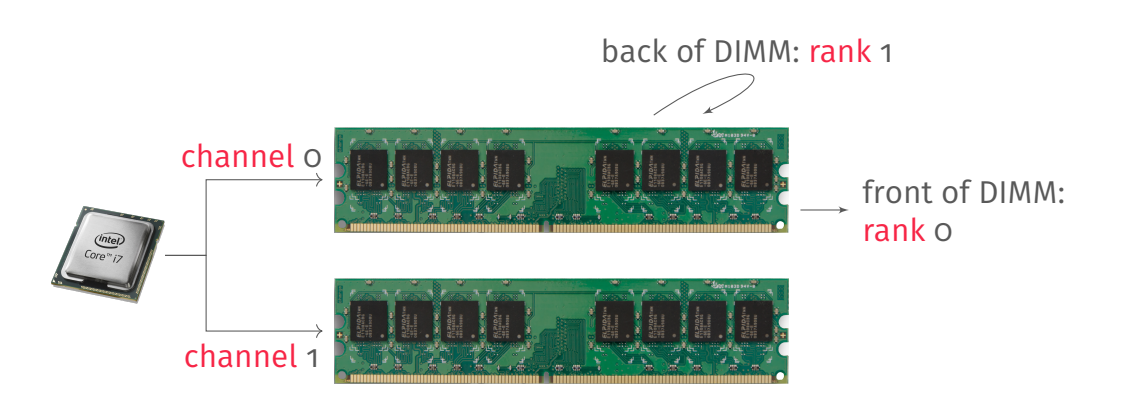

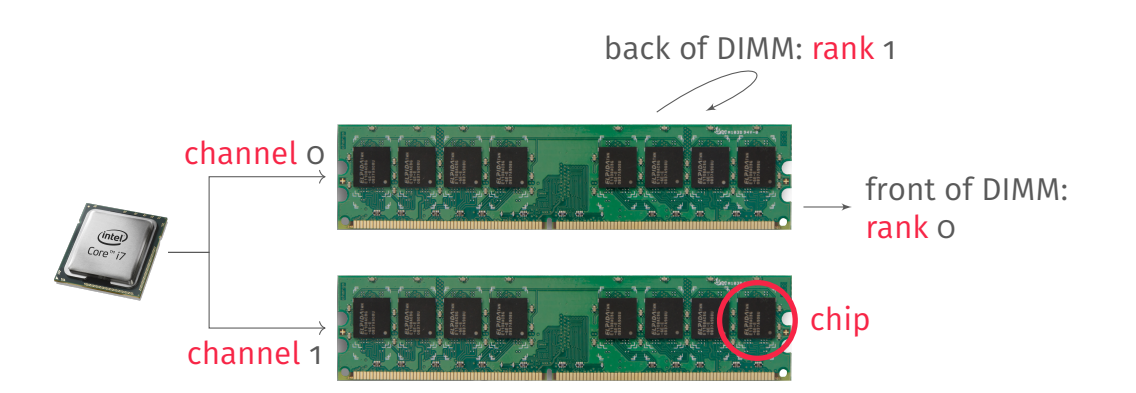

chip

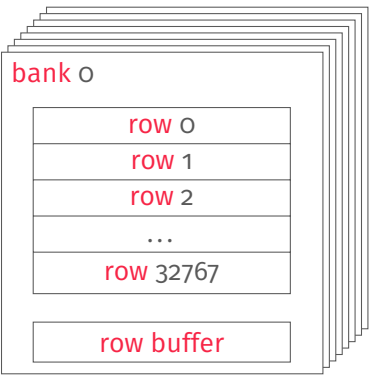

chip

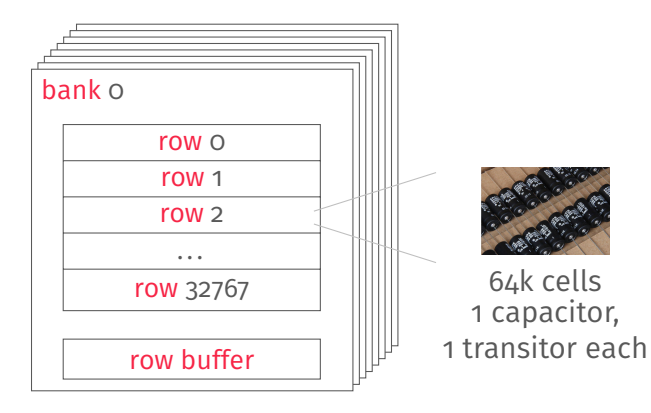

## The row buffer

#### **DRAM** internally is only capable of reading entire rows

# The row buffer

- **DRAM** internally is only capable of reading entire rows
- **Capacitors in cells discharge when reading them**
- Bits are buffered when reading them from the cells
- **Then, bits are written back to the cells again**

### The row buffer

- **DRAM** internally is only capable of reading entire rows
- **Capacitors in cells discharge when reading them**
- Bits are buffered when reading them from the cells
- **Then, bits are written back to the cells again**
- $\blacksquare \rightarrow$  Row buffer

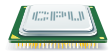

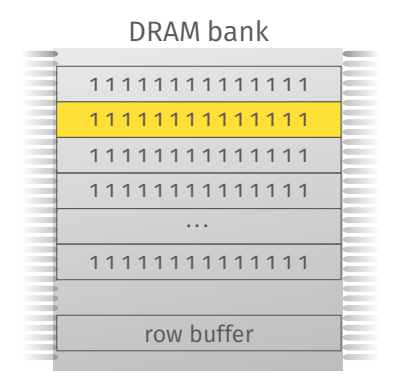

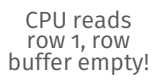

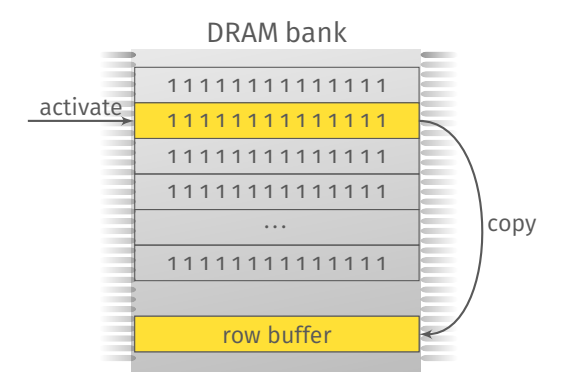

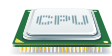

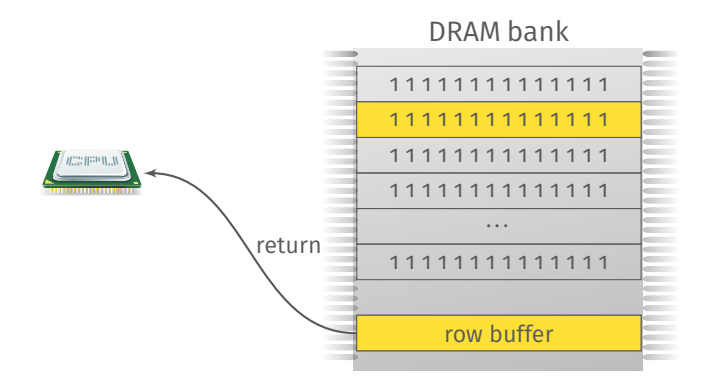

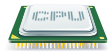

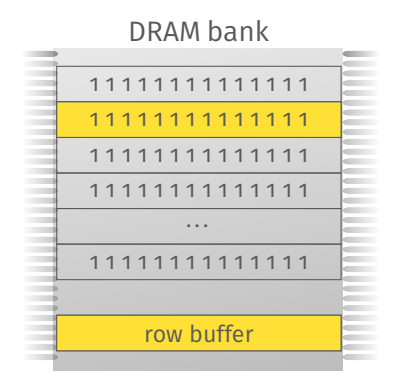

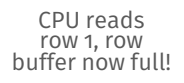

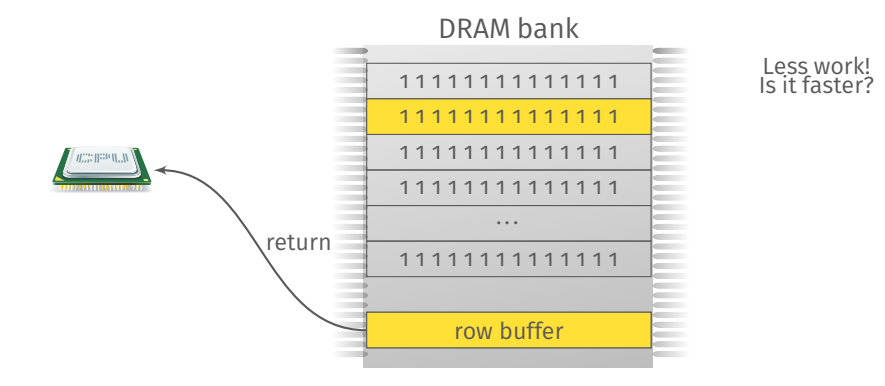

www.iaik.tugraz.at

# Timing difference

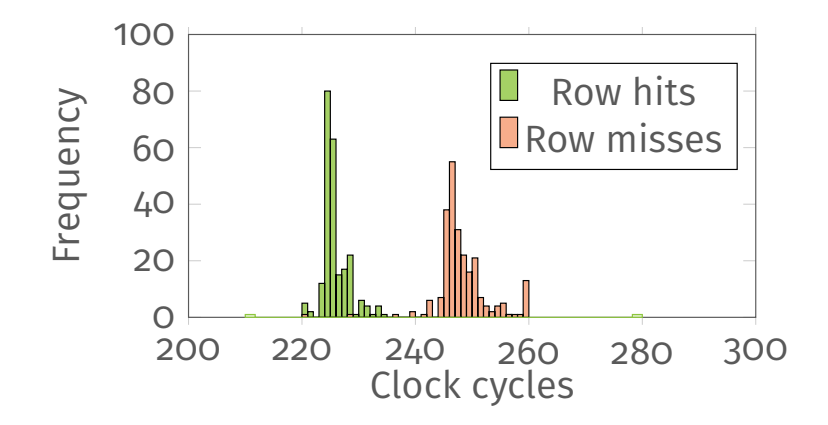

Row hits ( $\approx$  225 cycles) and row conflicts ( $\approx$  247 cycles)

■ We need a high-resolution timer to measure such small differences

- We need a high-resolution timer to measure such small differences
- Native: rdtsc timestamp in CPU cycles

- We need a high-resolution timer to measure such small differences
- Native: rdtsc timestamp in CPU cycles
- JavaScript: performance.now() has the highest resolution

- We need a high-resolution timer to measure such small differences
- Native: rdtsc timestamp in CPU cycles
- JavaScript: performance.now() has the highest resolution

#### performance.now()

[...] represent times as floating-point numbers with up to microsecond precision.

— Mozilla Developer Network

5

5

$$
Firefox \leq 36 \ \big| 1 \cdot 10^{-3}
$$

5

5

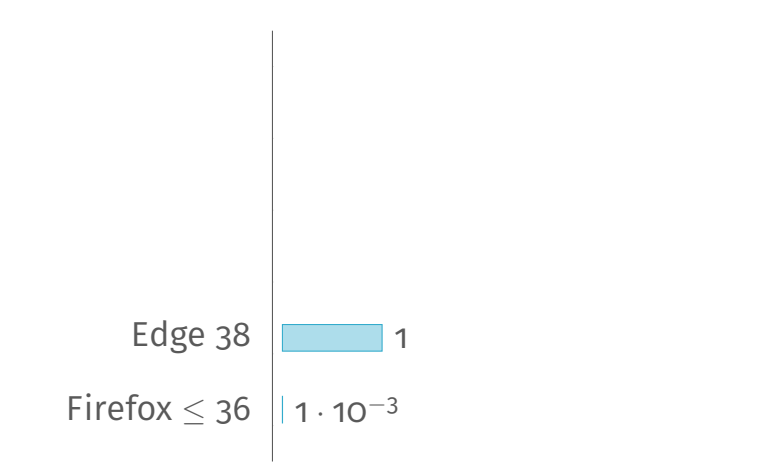

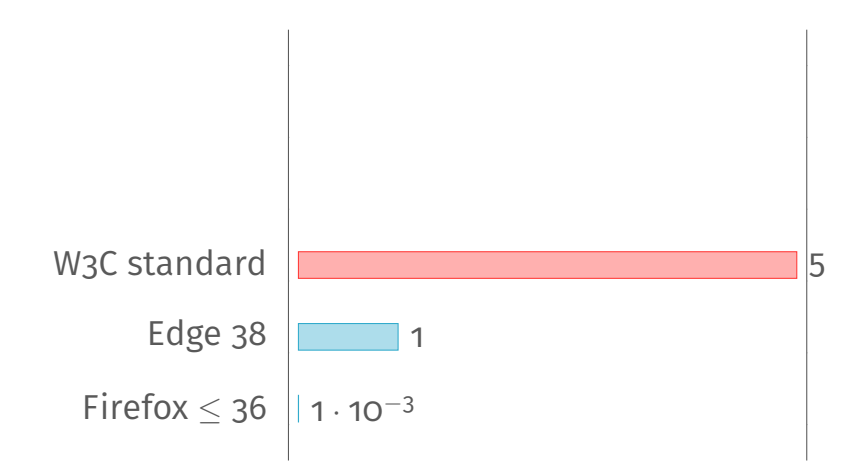

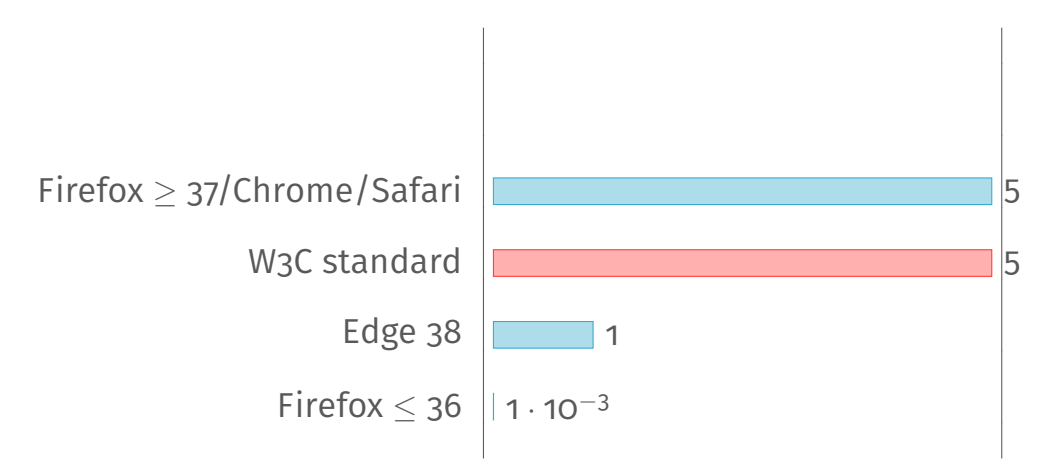

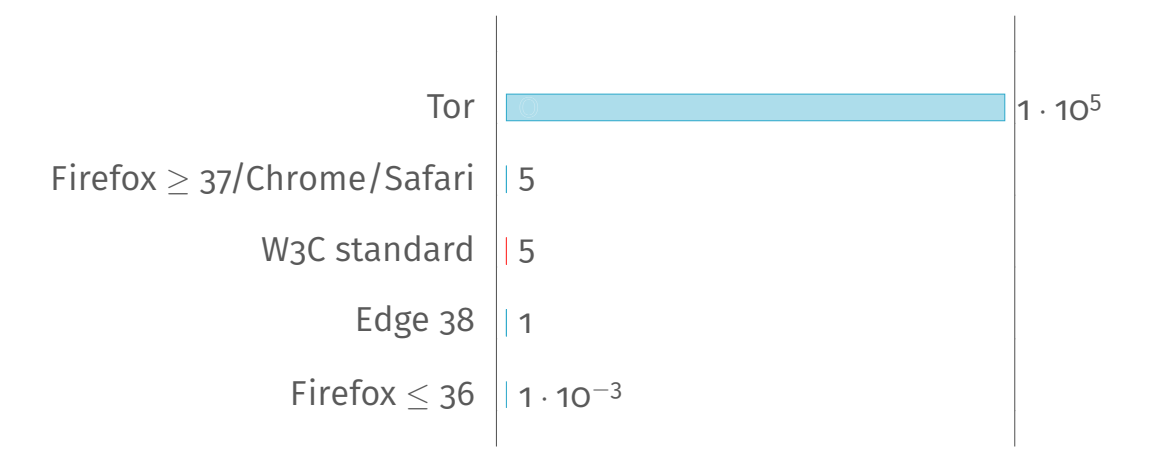

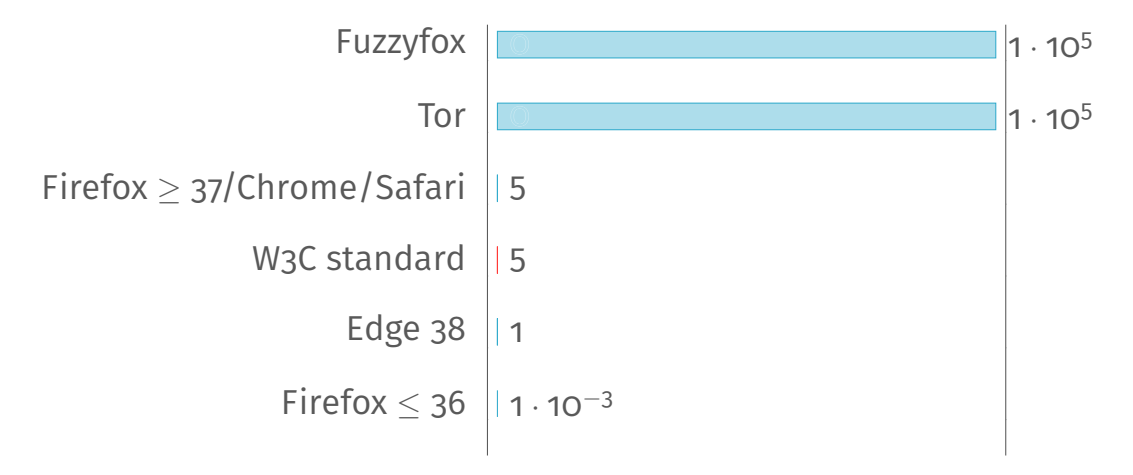

Current precision is not sufficient to measure cycle differences

- Current precision is not sufficient to measure cycle differences
- We have two possibilities

- Current precision is not sufficient to measure cycle differences
- We have two possibilities
- **Recover** a higher resolution from the available timer

- Current precision is not sufficient to measure cycle differences
- We have two possibilities
- **Recover** a higher resolution from the available timer
- **Build our own high-resolution timer**
Measure how often we can increment a variable between two timer ticks

Measure how often we can increment a variable between two timer ticks

Average number of increments is the interpolation step

Measure how often we can increment a variable between two timer ticks

- Average number of increments is the interpolation step
- To measure with high resolution:

- Measure how often we can increment a variable between two timer ticks
- Average number of increments is the interpolation step
- To measure with high resolution:
	- Start measurement at clock edge

- Measure how often we can increment a variable between two timer ticks
- Average number of increments is the interpolation step
- To measure with high resolution:
	- Start measurement at clock edge
	- **Increment** a variable until next clock edge

- Measure how often we can increment a variable between two timer ticks
- Average number of increments is the interpolation step
- To measure with high resolution:
	- Start measurement at clock edge
	- **Increment** a variable until next clock edge
- Highly accurate: 500 ns (Firefox/Chrome), 15 µs (Tor)

We can get a higher resolution for a classifier only

- We can get a higher resolution for a classifier only
- **D** Often sufficient to see which of two functions takes longer

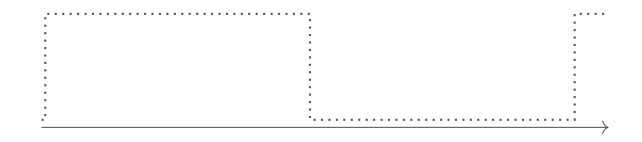

- We can get a higher resolution for a classifier only
- Often sufficient to see which of two functions takes longer

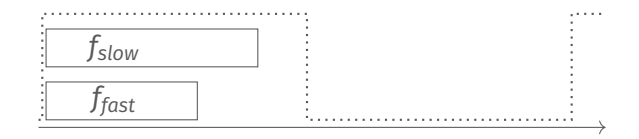

- We can get a higher resolution for a classifier only
- Often sufficient to see which of two functions takes longer

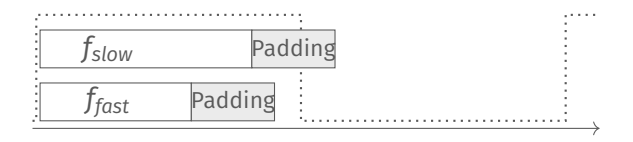

**Edge thresholding: apply padding such that the slow function crosses** one more clock edge than the fast function.

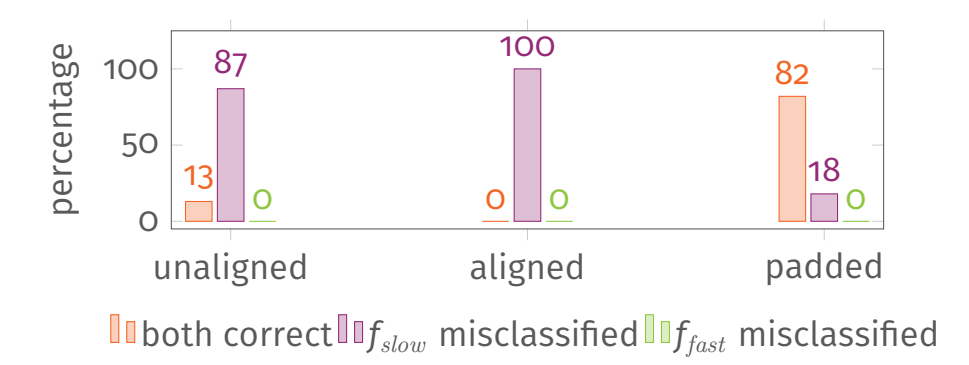

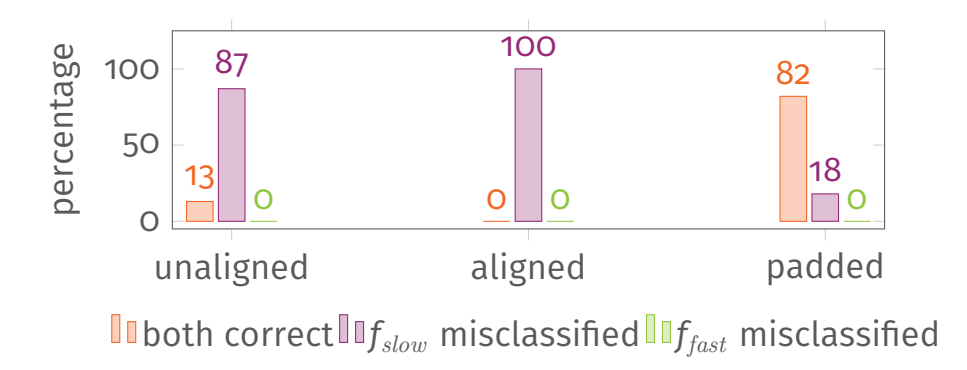

Yields nanosecond resolution

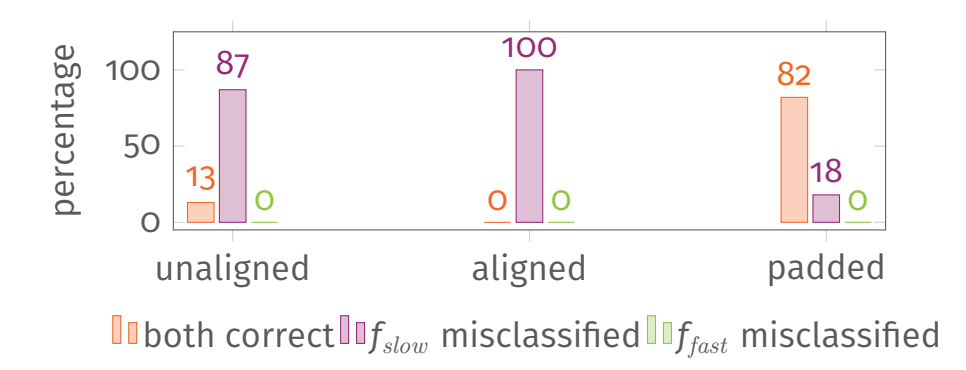

- Yields nanosecond resolution
- Firefox/Tor (2 ns), Edge (10 ns), Chrome (15 ns)

#### Goal: counter that does not block main thread

- Goal: counter that does not block main thread
- Baseline setTimeout: 4 ms (except Edge: 2 ms)

- Goal: counter that does not block main thread
- Baseline setTimeout: 4 ms (except Edge: 2 ms)
- CSS animation: increase width of element as fast as possible

- Goal: counter that does not block main thread
- Baseline setTimeout: 4 ms (except Edge: 2 ms)
- CSS animation: increase width of element as fast as possible
- Width of element is timestamp

- Goal: counter that does not block main thread
- Baseline setTimeout: 4 ms (except Edge: 2 ms)
- CSS animation: increase width of element as fast as possible
- Width of element is timestamp
- **However, animation is limited to 60 fps**  $\rightarrow$  16 ms

**JavaScript can spawn new threads called web worker** 

- **I** JavaScript can spawn new threads called web worker
- Web worker communicate using message passing

- **I** JavaScript can spawn new threads called web worker
- Web worker communicate using message passing
- **Example 1** Let worker count and request timestamp in main thread

- **I** JavaScript can spawn new threads called web worker
- Web worker communicate using message passing
- Let worker count and request timestamp in main thread
- Multiple possibilities: postMessage, MessageChannel or BroadcastChannel

- **I** lavaScript can spawn new threads called web worker
- Web worker communicate using message passing
- **Example 1** Let worker count and request timestamp in main thread
- **Multiple possibilities:** postMessage, MessageChannel or BroadcastChannel
- **Example 2** Yields microsecond resolution (even on Tor and Fuzzyfox)

Experimental feature to share data: SharedArrayBuffer

- **Experimental feature to share data: SharedArrayBuffer**
- Web worker can simultaneously read/write data

- Experimental feature to share data: SharedArrayBuffer
- Web worker can simultaneously read/write data
- **No message passing overhead**

- Experimental feature to share data: SharedArrayBuffer
- Web worker can simultaneously read/write data
- **No message passing overhead**
- One dedicated worker for incrementing the shared variable

- Experimental feature to share data: SharedArrayBuffer
- Web worker can simultaneously read/write data
- **No message passing overhead**
- One dedicated worker for incrementing the shared variable
- **Firefox/Fuzzyfox: 2 ns, Chrome: 15 ns**

- Experimental feature to share data: SharedArrayBuffer
- Web worker can simultaneously read/write data
- No message passing overhead
- One dedicated worker for incrementing the shared variable
- Firefox/Fuzzyfox: 2 ns, Chrome: 15 ns
- Sufficient for microarchitectural attacks

#### Measuring cache timing

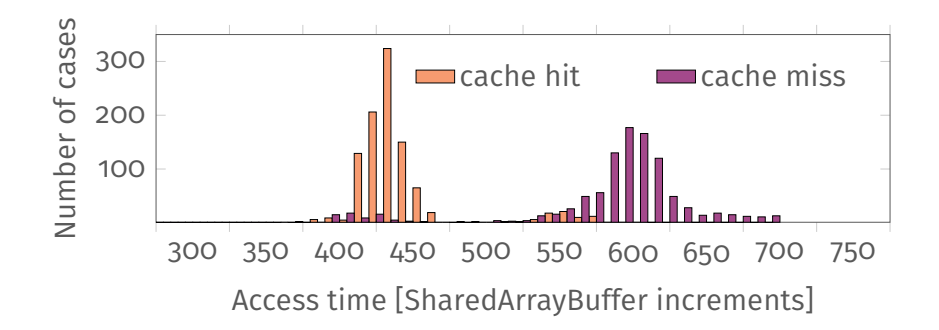

■ Sender and receiver agree on a bank (can be hardcoded)

- Sender and receiver agree on a bank (can be hardcoded)
- Both (native) sender inside VM and JavaScript on host select a different row inside this bank

- Sender and receiver agree on a bank (can be hardcoded)
- Both (native) sender inside VM and JavaScript on host select a different row inside this bank
- **JavaScript measures access time for this row**

- Sender and receiver agree on a bank (can be hardcoded)
- Both (native) sender inside VM and JavaScript on host select a different row inside this bank
- **JavaScript measures access time for this row**
- Sender can transmit 0 by doing nothing and 1 by causing row conflict

- Sender and receiver agree on a bank (can be hardcoded)
- Both (native) sender inside VM and JavaScript on host select a different row inside this bank
- **JavaScript measures access time for this row**
- Sender can transmit 0 by doing nothing and 1 by causing row conflict
- If measured timing was "fast" sender transmitted o.

#### Transmitting data

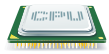

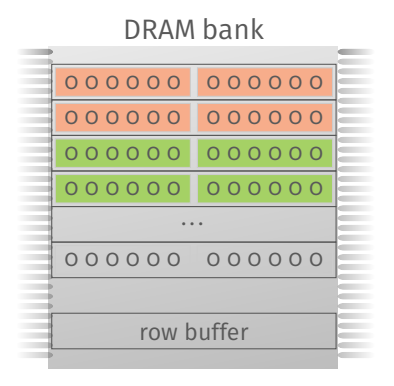

Sender and receiver decide on one bank
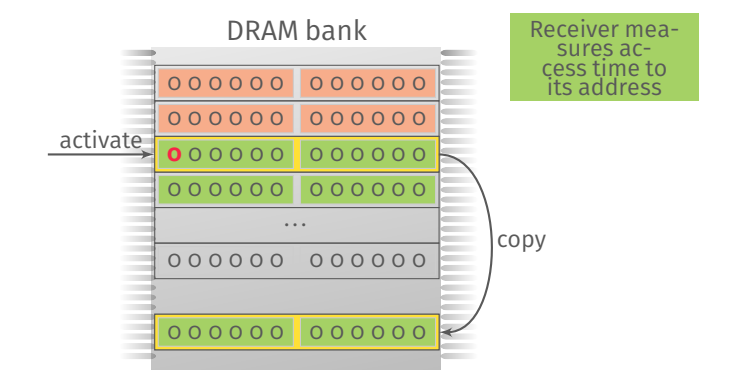

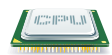

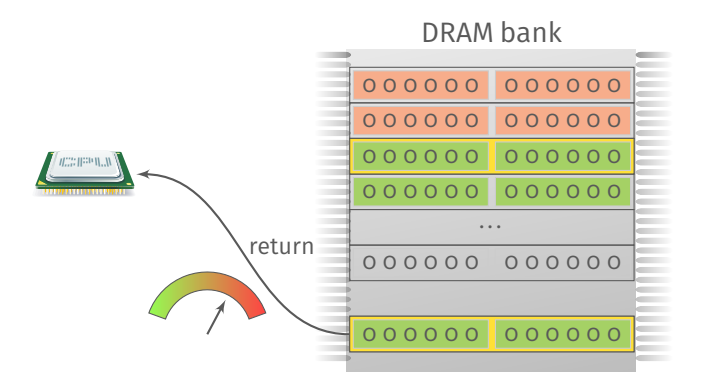

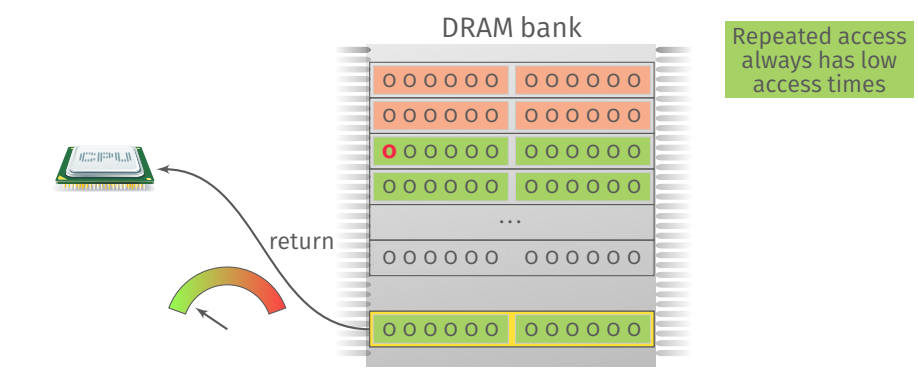

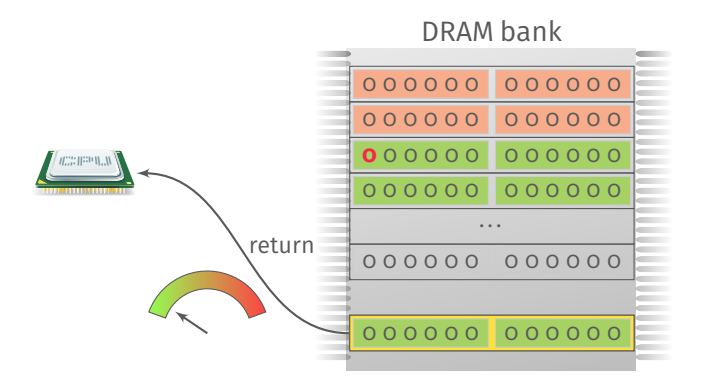

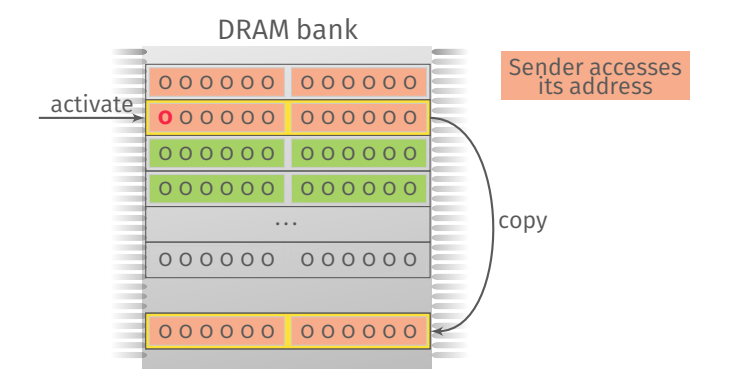

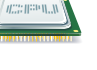

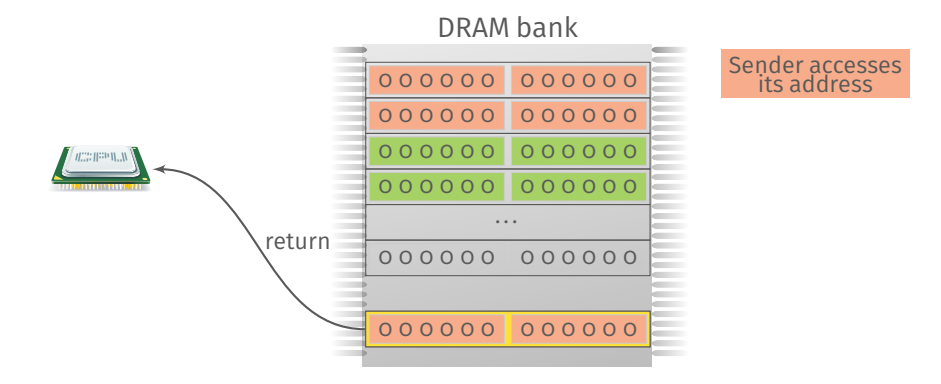

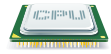

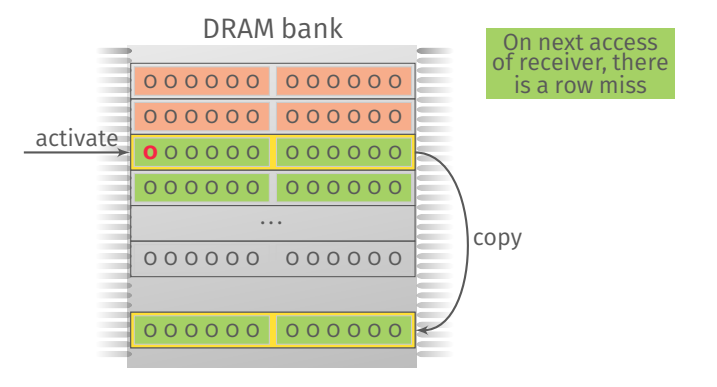

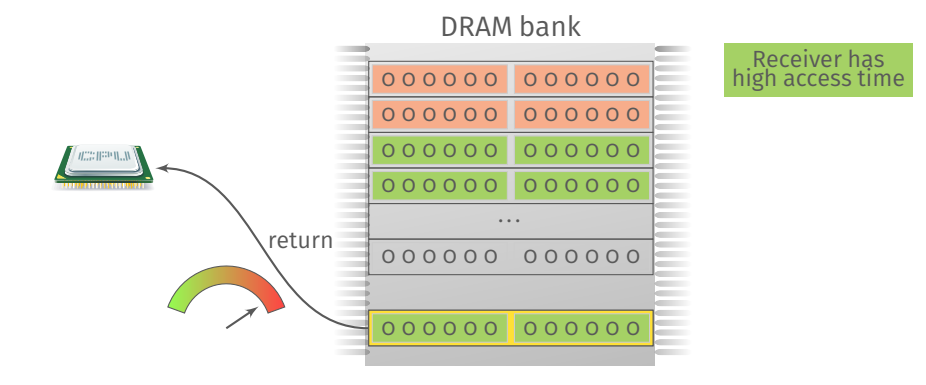

#### Measurement

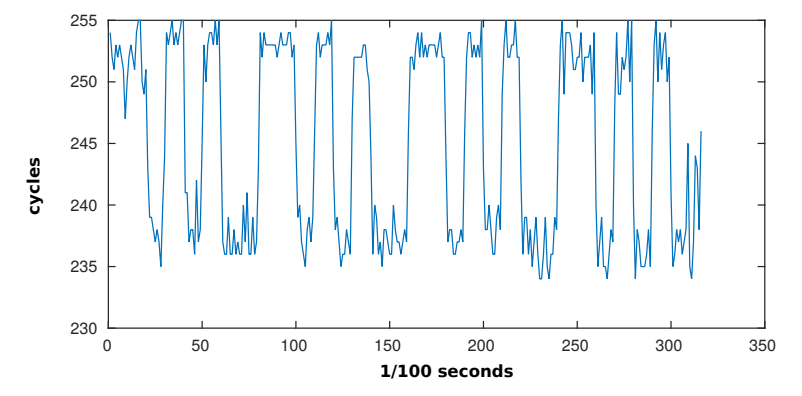

Multiple measurements per bit to have a reliable detection

#### Measurement

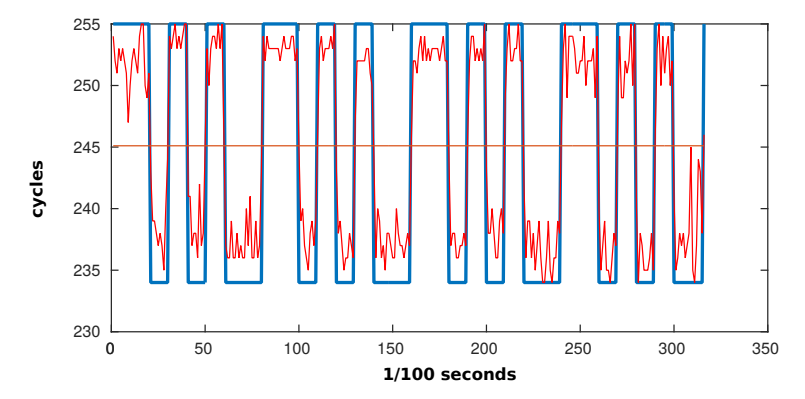

Multiple measurements per bit to have a reliable detection

## Sending packets

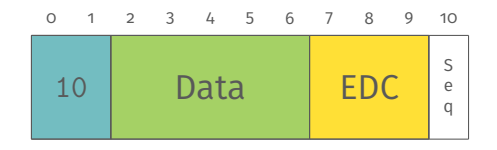

#### Communication is based on packets

## Sending packets

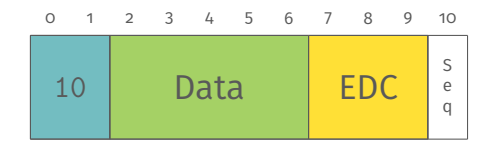

- Communication is based on packets
- Packet starts with a 2-bit preamble

# Sending packets

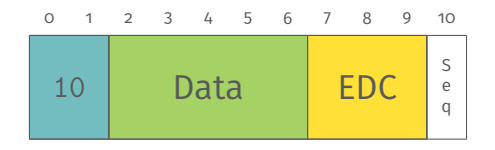

- Communication is based on packets
- Packet starts with a 2-bit preamble
- Data integrity is checked by an error-detection code (EDC)

# Sending packets

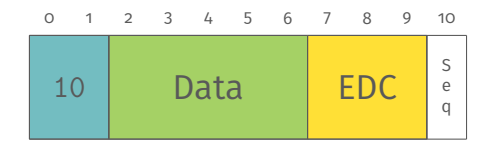

- Communication is based on packets
- Packet starts with a 2-bit preamble
- Data integrity is checked by an error-detection code (EDC)
- Sequence bit indicates whether it is a re-transmission or a new packet

#### Transmission of approximately 11 bits/s

- Transmission of approximately 11 bits/s
- Can be improved using

- Transmission of approximately 11 bits/s
- Can be improved using
	- **Fewer re-transmits**

- **Transmission of approximately 11 bits/s**
- Can be improved using
	- Fewer re-transmits
	- **Error** correction

- **Transmission of approximately 11 bits/s**
- Can be improved using
	- Fewer re-transmits
	- **Error** correction
	- $\blacksquare$  Multithreading  $\rightarrow$  multiple banks in parallel

- **Transmission of approximately 11 bits/s**
- Can be improved using
	- **Fewer re-transmits**
	- **Error** correction
	- $\blacksquare$  Multithreading  $\rightarrow$  multiple banks in parallel
	- What is possible in native code? 596 kbit/s cross CPU and cross VM

We contacted Google, Mozilla, Microsoft and the Tor project

- We contacted Google, Mozilla, Microsoft and the Tor project
- $\blacksquare$  Microsoft  $\rightarrow$  no response

- We contacted Google, Mozilla, Microsoft and the Tor project
- Microsoft  $\rightarrow$  no response
- Google  $\rightarrow$  several developers are assigned to the bug report

- We contacted Google, Mozilla, Microsoft and the Tor project
- $\blacksquare$  Microsoft  $\rightarrow$  no response
- Google  $\rightarrow$  several developers are assigned to the bug report
- **Mozilla**  $\rightarrow$  Discussing about clock randomization and not shipping SharedArrayBuffer

- We contacted Google, Mozilla, Microsoft and the Tor project
- $\blacksquare$  Microsoft  $\rightarrow$  no response
- Google  $\rightarrow$  several developers are assigned to the bug report
- **Mozilla**  $\rightarrow$  Discussing about clock randomization and not shipping SharedArrayBuffer
- Tor  $\rightarrow$  Working on fuzzy time

**Just rounding timers is not a solution** 

- I Just rounding timers is not a solution
- **Multithreading allows to build new timers**

- I Just rounding timers is not a solution
- **Multithreading allows to build new timers**
- **Shared data comes with great risks**

- I Just rounding timers is not a solution
- **Multithreading allows to build new timers**
- **Shared data comes with great risks**
- **It allows to build timers with nanosecond resolution**

- I Just rounding timers is not a solution
- **Multithreading allows to build new timers**
- Shared data comes with great risks
- **It allows to build timers with nanosecond resolution**
- Microarchitectural attacks in the browser are possible again

#### Michael Schwarz, Clémentine Maurice, Daniel Gruss, Stefan Mangard

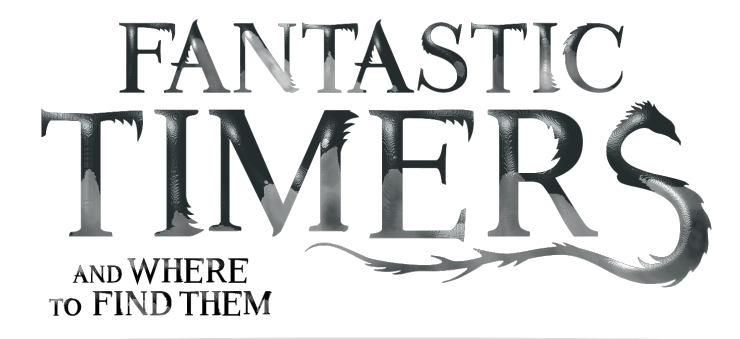

HIGH-RESOLUTION MICROARCHITECTURAL **ATTACKS IN JAVASCRIPT**